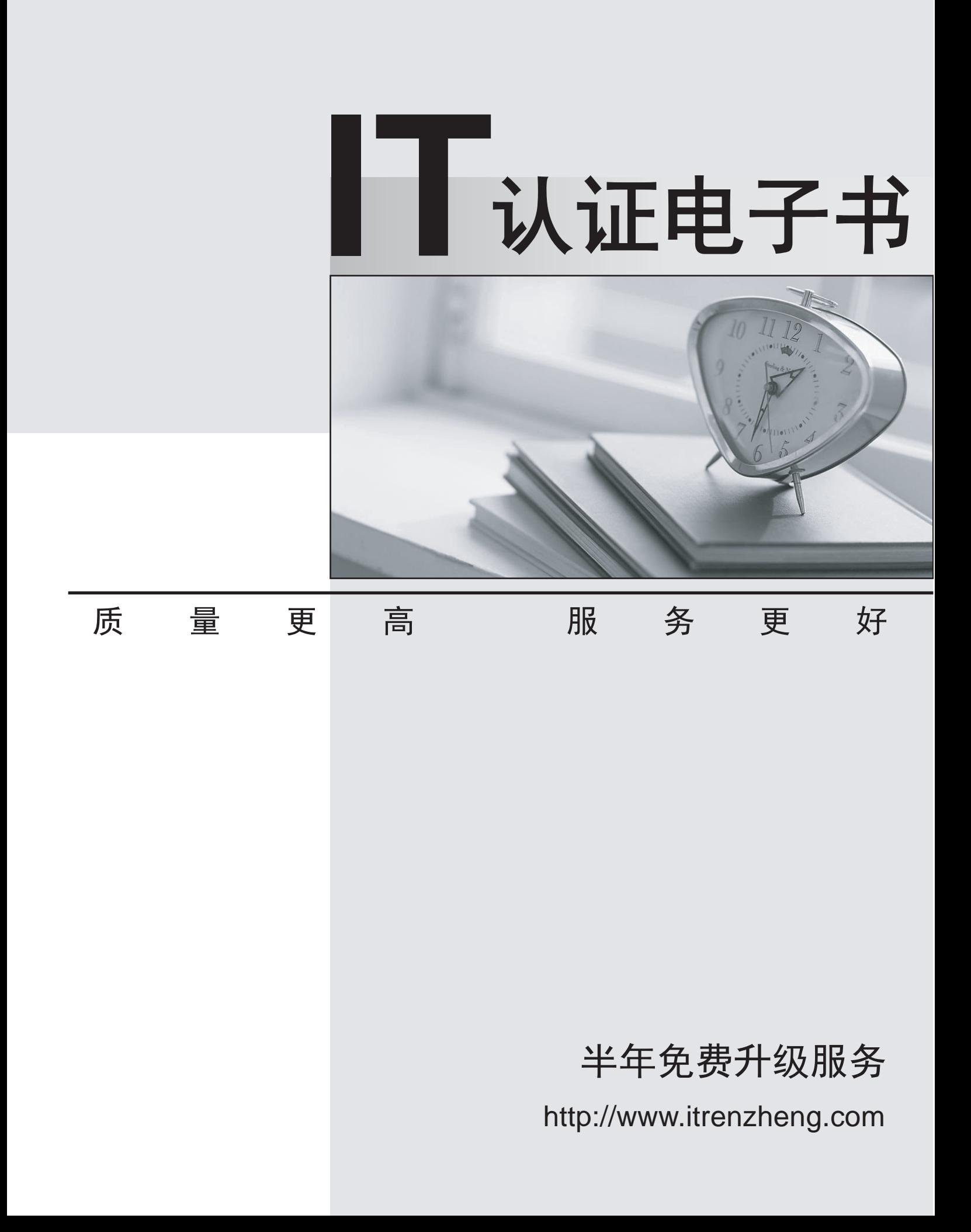

## **Exam** : **133-S-713**

## **Title** : Avaya Proactive Contact Solutions Implementation Exam (beta)

## **Version** : Demo

1.Which Avaya software is used to provide consolidated reporting with Avaya Proactive Contact 4.X and other Avaya communication solutions?

- A. CMS
- B. WebLM
- C. Avaya IQ
- D. Analyst
- Answer: C

2.Which Avaya CM circuit pack is necessary if the customer expects to do predictive dialing on Proactive Contact with CTI?

- A. TN744 Call classifier
- B. TN2602 Media interface
- C. TN799 C-LAN
- D. TN464 DS1 Interface

Answer: A

3.Which Proactive Contact component allows clients residing off the dialer to obtain events and realtime data from the dialer?

- A. Event Service
- B. STATSPUMP
- C. Historical Data Service Component (HDSC)
- D. Dialer Command and Control Service (DCCS)

Answer: A

4 .Which two commands are used to configure the cti\_passwd.cfg file for an Avaya Proactive Contact with CTI with Agent Blending? (Choose two.)

- A. cti\_passwd
- B. cti\_passwd
- C. cti\_passwd -b
- D. cti\_passwd
- Answer: C,D

5 .How does Proactive Contact move digitized messages from the CPU to the Large Port Voice Card (LPVC)?

- A. Remote Copy (RCP)
- B. Network File System (NFS)
- C. File Transfer Protocol (FTP)
- D. Address Resolution Protocol (ARP)
- Answer: B

6 .Which parameter in master.cfg is required to ensure correct agent capacity on a Proactive Contact system? The contract of the contract of the contract of the contract of the contract of the contract of the contract of the contract of the contract of the contract of the contract of the contract of the contract of the co A. PORTS

B. LINEASSIGN

C. QUOTA D. MAXHIDSLOTS Answer: D

7 .You are working with a third-party to integrate a call recording utility with Proactive Contact. The technician for the third-party is not able to see events from Proactive Contact. Which command would you type on the Proactive Contact command line to see all statistics from Event Services? A. enclient -S \$NS

B. enclient -A

- C. enserver -a
- D. enserver -S \$NS

Answer: A

8 .Under which two sections in Editor do you set up Record Specific Messaging? (Choose two.)

- A. Contact Management
- B. Messages and Scripts
- C. Jobs
- D. Calling Lists

Answer: B,D

9 .You are configuring a Proactive Contact 4.X solution for your customer. They do not use the same result codes that the dialer uses. They use a short four-character description. Which Supervisor function should you use to ensure that your customer's host will understand the Avaya completion codes? The contract of the contract of the contract of the contract of the contract of the contract of the contract of the contract of the contract of the contract of the contract of the contract of the contract of the con

- A. Translate
- B. Merge
- C. Fill
- D. Format

Answer: A

10 .Where is the location of the local policy files on the Avaya Proactive Contact 4.X server?

- A. /opt/avaya/pds/config
- B. /opt/avaya/pds/openssl
- C. /opt/avaya/pds/etc
- D. /etc
- Answer: B

11 .A supervisor reports that the data in Internet Monitor is only updating every two minutes. The supervisor requests the update time be changed to every 30 seconds. Which configuration field in master.cfg must be changed?

- A. IMONDISPLAY
- B. SURFREFRESH
- C. IMONREFRESH
- D. AUTORELPOLLTIME

Answer: C

12 .Which voicemsg.cfg setup is correct to use on an Avaya Proactive Contact with CTI?

A. 23:pf\_msg1:41031:Female:Outbound:Voice:pf\_msg1

B. 14:41039:mwait1:Male:Outbound:Voice:mwait1

C. 41017:19:infwait3:Female:Inbound:Voice:41017

D. 189:virt1m:Male:Virtual:Voice:41026

Answer: A

13 .Where are greetings, such as the pre-recorded messages an agent hears when they log in or the messages played to a customer during a virtual job, stored in a Proactive Contact with CTI solution? The contract of the contract of the contract of the contract of the contract of the contract of the contract of the contract of the contract of the contract of the contract of the contract of the contract of the

A. Avaya CM

B. AES Server

C. Proactive Contact CPU

D. Proactive Contact Digital Switch

Answer: A

14 .Which Avaya software is used to communicate between Communication Manager and Avaya Proactive Contact with CTI?

- A. Avaya CT
- B. AES
- C. CMS

D. MAPD

Answer: B

15 .The local CA certificate for Avaya Proactive Contact 4.X agent is stored in which location?

- A. password file
- B. Microsoft Certificate Store
- C. registry
- D. My Documents

Answer: B

16 .Which configuration file on the CPU contains digital switch port addressing information?

- A. locale.cfg
- B. opmon.cfg
- C. dgswitch.cfg
- D. phonefmt.cfg

Answer: C

17 .Which parameter heading is correct to use in the opmon.cfg file for Avaya Proactive Contact with CTI? A. DIALBACK

B. DIALIN

C. SOFTDIAL D. DEDHEAD Answer: C

18 .Which Proactive Contact 4.X hardware component in a hard dialer setup performs dialing functions and call progress analysis, plays messages, and bridges agents to called parties?

A. UPS B. CPU and the contract of the contract of the contract of the contract of the contract of the contract of the contract of the contract of the contract of the contract of the contract of the contract of the contract of the

- C. Digital switch
- D. Access server

Answer: C

19.To track information being sent between the agent interface and the Avaya Proactive Contact 4.X server, which file should be accessed on the client side to verify what is happening?

- A. Moagent32.log
- B. Moagent32.dll
- C. PCagent32.log
- D. <aaentname>.log

Answer: A

20 .Given the following command: icall %12 %13 1 16144691010 Which function in swit is performed by this command?

A. It tests incoming channel 12 by placing a call to 16144691010 usingoutpulse rule 13.

B. It provides a monitoring channel 12 to listen to channel 13 for a call placed to 16144691010.

C. It places an outbound ISDN call through channel 13 to 16144691010 usingoutpulse rule 12.

D. It places an outbound ISDN call through channel 12 to 16144691010 usingoutpulse rule 13. Answer: D

21 .What is the default method of file transfer for Avaya Proactive Contact 4.X?

- A. ftp
- B. sftp
- C. ZMODEM
- D. ssh
- Answer: B

22 .Which menu in the digital switch is used to refresh the NFS mount?

- A. Host Configuration
- B. Network Configuration
- C. Peripheral Configuration
- D. File System Configuration

Answer: B

23 .When installing the Proactive Contact Supervisor suite, which application needs to be started first to configure the connection to the dialer?

- A. Editor
- B. Monitor **B. Alternative Contract Contract Contract Contract Contract Contract Contract Contract Contract Contract Contract Contract Contract Contract Contract Contract Contract Contract Contract Contract Contract Contra**
- C. Analyst
- D. Health Manager
- Answer: D

24 .When configuring Avaya CM to work with Proactive Contact with CTI, what must be activated on Avaya CM to allow for communication of agent changes on the PBX?

- A. Status agent
- B. Agent states
- C. Agent API
- D. DLG Service
- Answer: B

25. Once you log into Proactive Contact Agent, what must you do to actually call customers in a job?

- A. Select the Job menu and Join item.
- B. Select the Work menu and Place Managed Call item.
- C. Select the Settings menu and Change Agent Type item.
- D. Select the Telephone menu and Take CallOff Hold item.

Answer: A

26 .Which important function should a supervisor perform before running jobs for the day?

- A. Perform a backup of the system.
- B. Verify that downloads were received and processed.
- C. Run reports on the previous day's calling.
- D. Restart the Proactive Contact application.

Answer: B

27 .What happens to database information on secondary dialers in a POD if the primary dialer is down? A state of the contract of the contract of the contract of the contract of the contract of the contract of the contract of the contract of the contract of the contract of the contract of the contract of the contract

A. All database information is lost until the primary dialer is restarted.

B. Data is still available to all the non-primary dialers in the pod as long as the network is still up.

C. Each secondary dialer stores its own data and then redistributes it after the primary dialer is restarted. The contract of the contract of the contract of the contract of the contract of the contract of the contract of the contract of the contract of the contract of the contract of the contract of the contract of the

D. Supervisors must switch to the Character-User Interface (CUI) and run a script through the System Administrator menu to reactivate the database.

Answer: C

28 .Which directory contains the file with the format layout of a calling list as it would be coming from the host raw file on a Proactive Contact 4.X system?

- A. /opt/avaya/pds/tape
- B. /opt/avaya/pds/lists/list#.app
- C. /opt/avaya/pds/lists
- D. /opt/avaya/pds/tape/list#.app

Answer: B

29 .Which file can prevent a record from being called due to legal calling time limitations?

A. locale.cfg

B. opmon.cfg

C. timezone.cfg

D. phonefmt.cfg

Answer: C

30 .Which HP processor is currently supported with Avaya Proactive Contact 4.X?

A. Proliant DL385 G2

B. B2600

C. C8000 **C.** C8000 **C.** C. C8000 **C.** C. C8000 **C.** C. C8000 **C.** C. C8000 **C.** C. C8000

D. CX2600

Answer: A